ISSN 2305-9001. Вісник НТУУ «КПІ». Серiя машинобудування №3 (69). 2013

#### **УДК 621.923**

**Петраков Ю.В.** д.т.н., проф., **Чамата С.М.**  НТУУ «Київський політехнічний інститут», м. Київ, Україна

# **ПРОЕКТУВАННЯ УПРАВЛЯЮЧОЇ ПРОГРАМИ ДЛЯ ШЛІФУВАННЯ ОПРАВОК СТАНІВ ХОЛОДНОЇ ПРОКАТКИ ТРУБ НА ВЕРСТАТІ З ЧПК**

#### **Petrakov Y., Chamata S.**

National Technical University of Ukraine «Kyiv Polytechnic Institute», Kyiv, Ukraine (yp-86@yandex.ru)

# **CONTROL PROGRAM DESIGN FOR GRINDING OF MANDREL COLD-ROLLING MILLS PIPES ON CNC MACHINE**

*Наведено математичні моделі формоутворення робочої поверхні оправки шліфувальним кругом у формі тора, геометричної взаємодії опори спеціального люнету з поверхнею заготовки в процесі шліфування. Такі математичні моделі покладені в основу розробленої САМ системи автоматизованого проектування управляючої програми для шліфувального верстата з ЧПК. САМ система впроваджена у виробництво для проектування управляючих програм модернізованого шліфувального верстата 3К152ВФ20.* 

Ключові слова: формоутворення, шліфування, оправка станів холодної прокатки труб, САМ система, верстати з ЧПК.

## **Вступ**

Сучасний розвиток промисловості і технології вимагає застосування відповідальних деталей, які мають робочі поверхні складної форми. Такі поверхні відрізняються змінною кривизною і визначаються розрахунковими перетинами, які мають створювати криволінійний профіль. Розрахункові перетини, в свою чергу, можуть бути задані рівнянням або координатами базових точок. Такі поверхні оброблюються на верстатах з ЧПК, методами лезової та абразивної обробки, що дозволяє автоматизувати процес формоутворення. Крім того, тенденція до ускладнення форм деталей, яке викликане необхідністю підвищення характеристик їх функціонування в механізмі або процесі, спричиняє неможливість їх виготовлення на універсальному обладнанні.

Розвиток і удосконалення верстатів з ЧПК, розширення їх функціональних можливостей, ускладнення задач обробки і формоутворення стали визначальними чинниками появи спеціальних комп'ютерних CAMсистем (Computer Aided Manufacturing). Основною функцією такого роду систем є забезпечення автоматизації проектування траєкторій формоутворюючих рухів (підготовка управляючих програм), тобто забезпечення отримання необхідної форми деталі на верстаті, що особливо актуально для обробки деталей, які мають робочі поверхні складної форми.

Виготовлення безшовних труб виконується на станах холодної прокатки труб (ХПТ), що реалізують процес пільгерування, при якому деформування заготовки в трубу необхідного діаметру відбувається за рахунок взаємодії з робочими поверхнями калібрів і оправки, які мають складні форми [1]. Для отримання якісних труб до інструменту (калібрів і оправок) висувають ряд жорстких вимог: висока зносостійкість, достатня твердість і міцність в умовах нагрівання до 150-200ºС, висока якість робочих поверхонь і точність геометричних параметрів. Виконання зазначених вимог до інструмента, які є визначальними факторами якості і точності готового продукту – труб, залежить від цілого ряду чинників: калібрування, матеріалу, точності розмірів і якості робочих поверхонь інструменту, режиму прокатки. Зносостійкість і твердість оправок досягаються застосуванням відповідних марок сталі та її термічної обробки, а необхідна шорсткість, якість поверхні і точність розмірів досягаються шліфуванням робочих поверхонь.

Обов'язковими конструктивними елементами оправки є хвостова частина з різьбою для кріплення оправки до оправочного стриженя, перехідна циліндрична частина, власне робоча частина з криволінійною утворюючою і конічна частина (рис.1).

Оправка за своїми геометричними параметрами належить до деталей малої жорсткості (відношення довжини до діаметра 50…80) і має складну робочу поверхню круглого перерізу, але зі зміною координати *x* за довжиною *z* за спеціальним законом:

$$
x_{i} = 0.5 \left[ d_{\min} + (d_{\max} - d_{\min} - kL_{r}) \left( \frac{z_{i}}{L_{r}} \right)^{n} + kz_{i}^{2} \right],
$$
 (1)

де *dmin, dmax* – мінімальний і максимальний діаметри робочої частини оправки, *Lr* – довжина робочої частини, *k* – початкова конусність, *n* – показник степеня.

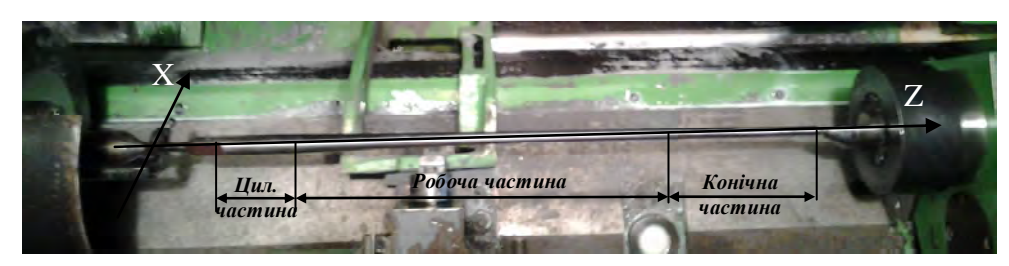

**Рис.1. Оправка стану ХПТ в робочій зоні верстата**

До робочої поверхні оправки висувають жорсткі вимоги до точності (допуск на діаметр робочої частини *±0,03мм*) та якості поверхні (*Ra=0.16мкм*). Тому немає альтернативи оброблення робочої поверхні оправок шліфуванням. З одного боку складна форма поверхні обумовлює необхідність застосування шліфувального верстату з ЧПК, а з іншого – не дозволяє використовувати звичайні конструкції люнетів, які рекомендуються застосовувати при обробці деталей малої жорсткості, як, наприклад, при шліфуванні циліндричних деталей. Такі люнети настроюються на відповідний розмір і встановлюються на станині верстата, напроти шліфувального круга. Але для операцій шліфування круглих деталей з криволінійною утворюючою, зокрема, оправок станів ХПТ, такі люнети не можуть бути застосовані, оскільки діаметр деталі змінюється за довжиною робочої частини за певним законом.

В зв'язку з застосуванням верстату з ЧПК і спеціального люнета технологічна підготовка операції шліфування повинна полягати у проектуванні управляючої програми, яка неможлива без застосування CAM системи [2]. Аналіз відомих сучасних CAM систем [2, 3] показав, що наразі відсутні універсальні САМ системи для проектування управляючих програм шліфувальних верстатів з ЧПК, зокрема з управлінням люнетом.

# **Постановка задачі**

Для забезпечення технологічної операції шліфування оправок станів ХПТ на круглошліфувальних верстатах з ЧПК з використанням спеціального люнету з двома опорами, що управляється від системи ЧПК верстату, необхідно розробити математичні моделі геометричної взаємодії шліфувального круга у формі тора і опор люнету з поверхнею заготовки, що обробляється. А для автоматизації проектування управляючої програми для верстату з ЧПК необхідно розробити CAM систему, яка б використовувала розроблені моделі геометричної взаємодії круга і опор люнету з поверхнею заготовки, і дозволяла б автоматично проектувати управляючу програму, яка містить не тільки данні управління формоутворюючими рухами, а й данні для управління люнетом.

# **Виклад основного матеріалу**

Схема заключної операції формоутворення робочої поверхні оправки станів ХПТ представлена на рис. 2. Заготовка оправки 1 встановлюється в центрах 2, 3 і обробляється шліфувальним кругом 4, вихідна інструментальна поверхня якого виконана за дугою кола, радіус *Rs* і центр розташування якої визначаються з технологічних міркувань та геометричних умов формоутворення [4]. Спеціальний люнет 5 [5, 6] нерухомо встановлено напроти шліфувального круга.

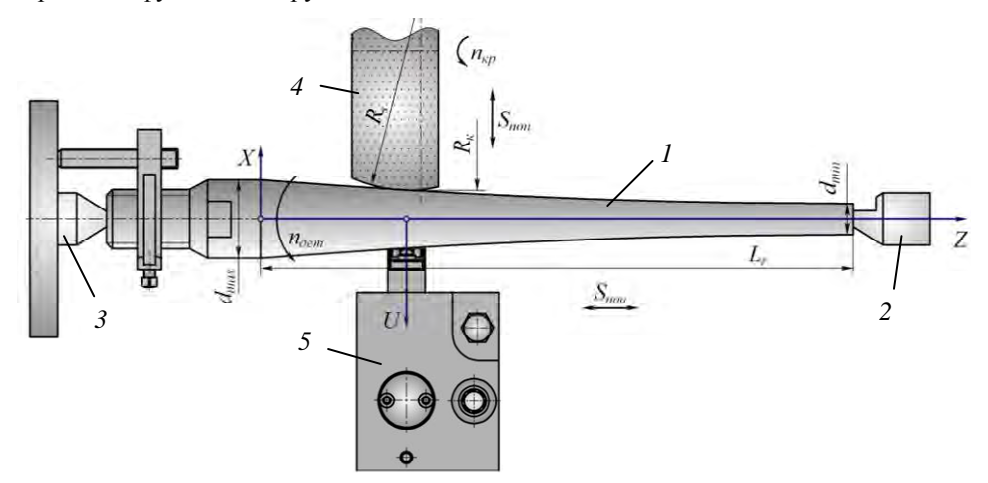

**Рис. 2. Схема операції шліфування робочої поверхні оправки станів ХПТ на верстаті**

Рух за координатою *Z* виконується столом (на схемі не показаний), на якому встановлено заготовку в центрах, а шліфувальний круг одночасно з опорою люнету виконує рух за координатами *X* і *U* відповідно.

Таким чином для технологічної підготовки операції шліфування криволінійного профілю робочої поверхні оправки на верстаті з ЧПК необхідно розробити:

- математичну модель формоутворення, що пов'язує геометричні параметри деталі і шліфувального кругу в заданій схемі формоутворення;
- математичну модель геометричної взаємодії опор люнету з поверхнею заготовки, що обробляється;
- модуль САМ системи автоматичного проектування формоутворюючих рухів.

Перша задача полягає у визначенні геометричних параметрів еквідистанти і вирішується з аналізу геометричних співвідношень схеми формоутворення (рис. 3). Для утворення заданої поверхні 1 центр вихідної інструментальної поверхні шліфувального круга 2 має рухатись за еквідистантою 3, а постійний контакт опори люнету 4 з поточною поверхнею забезпечує жорсткість деталі під час обробки.

Відповідно до методики, розробленої на кафедрі технології машинобудування НТУУ «КПІ» [2], вихідні дані геометричної моделі поверхні трансформуються у цифровий масив: *xi=F(zi)*, який відповідає обраній схемі формоутворення на верстаті. Завдяки такому підходу утворюються дискретна геометрична модель поверхні оправки (умовно позначена точками на рис.4), яка використовуються в подальших розрахунках для проектування програми управління формоутворюючим рухом і рухом опори люнету. Для створення такої цифрової моделі профілю оправки використовується залежність (1).

Для розрахунку еквідистанти 3, по якій повинен рухатися центр вихідної інструментальної поверхні шліфувального круга 2, використовуються чисельні методи. В кожній точці цифрової моделі профілю оправки визначаються кут нахилу дотичної *γi* [7], який визначає еволюту кривої в точці, що задає положення шліфувального круга в залежності від радіуса округлення вихідної інструментальної поверхні. Для перевірки умов формоутворення за радіусом округлення вихідної інструментальної поверхні *Rs*, відбувається розрахунок радіусу кривизни поверхні в кожній тачці математичної моделі поверхні оправки [7].

Розрахунок формоутворюючих траєкторій виконується за залежностями, що отримані з геометричних умов взаємодії вихідної інструментальної поверхні шліфувального круга і поверхні деталі (рис. 3):

$$
\begin{cases}\n(z_{\kappa})_i = z_i - ls + R_s \cdot \sin(\gamma_i) \\
(x_{\kappa})_i = H + R_s \cdot \cos(\gamma_i) + x_i - R_s\n\end{cases}
$$
\n(2)

де *(zк)i*, *(xк)i* – відповідні координати центру інструментальної поверхні шліфувального круга, *zi*, *xi* – відповідні координати кінцевої обробленої поверхні оправки, *Rs –* радіус округлення вихідної інструментальної поверхні шліфувального круга, *γ<sup>i</sup>* –кут нахилу дотичної, *H* – величина припуску, що залишився на заготовці і який необхідно зрізати на наступних проходах, *ls*

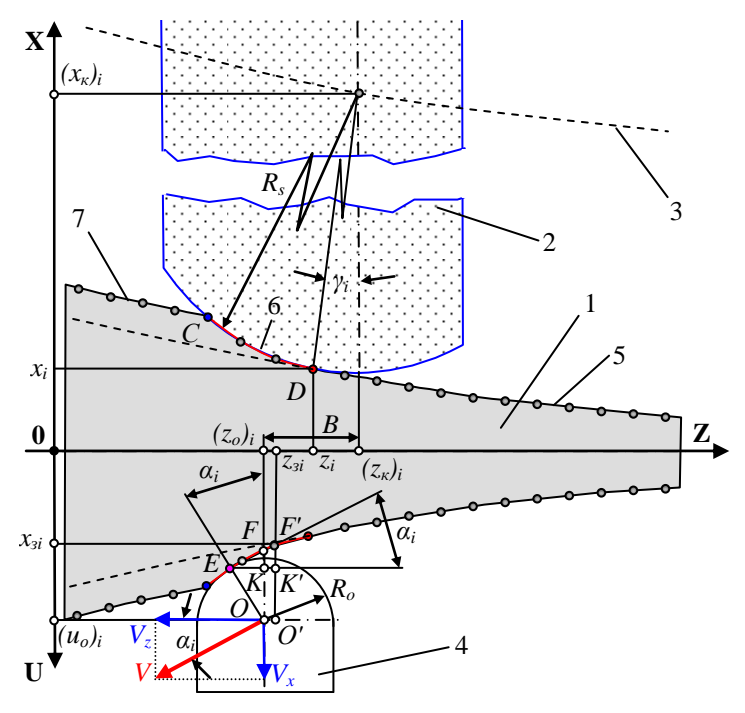

**Рис. 3. Розрахункова схема формоутворення**

– величина перебігу шліфувального круга.

Для створення математичної моделі геометричної взаємодії опори спеціального люнету з поверхнею деталі необхідно розрахувати координати центра опори при обробці профілю оправки. Особливістю геометричної взаємодії опори люнету і деталі є те, що люнет не змінює свого положення відносно шліфувального круга а положення і довжина дуги контакту шліфувального круга з деталлю постійно змінюється, що призводить до постійної зміни поверхні, по якій контактує опора і деталь. На рис.4 можна виділити три такі поверхні, що утворюються на заготовці в процесі шліфування: поверхня 5 – поверхня що була оброблена на поточному проході, поверхня 6 – поверхня різання, поверхня 7 – поверхня, що була оброблена на попередньому проході.

З плану швидкостей руху центра опори люнета у зворотній схемі (рис. 3) можна визначити кут тиску в парі опора-поверхня:  $\alpha = \arctan(V_u / V_z),$  де  $V_u = \delta x / \delta t,$  $V_z = \delta z / \delta t$ , тоді:

$$
\alpha_i = \arctan\left(\frac{\delta x_i}{\delta z_i}\right),\tag{3}
$$

де величини приросту функції  $\delta x_i$  і приросту аргументу  $\delta z_i$  поточної поверхні деталі визначаються чисельним методом з наявного цифрового масиву:

$$
\delta x_i = x_{i+1} - x_i, \quad \delta z_i = z_{i+1} - z_i \tag{4}
$$

Виходячи з того, що в управляючій програмі задається тільки одна координата *(zк)i*, оскільки вона визначає переміщення стола верстата, для розрахунку координати *(uo)i* люнета спочатку треба знайти координату *z3i* за виконанням умови:

$$
z_{3i} \ge (z_{\kappa})_i - B \,, \tag{5}
$$

де *В* – відстань між осями опори люнета і шліфувального круга, яка є постійною оскільки визначена конструкцією верстата.

Тепер можна визначити координату *(uo)i* з розмірного ланцюга схеми за рис.4:

$$
(u_o)_i = x_{3i} + O'K' + K'F', \t\t(6)
$$

де *x3i* – координата за віссю X, що відповідає знайденій за умовою (5) координаті *z3i* з цифрового масиву, який визначає форму заготовки в процесі шліфування.

З прямокутного трикутника *ΔEKO* маємо:

$$
OK = R_o \cos \alpha_i = O'K'
$$
 (7)

З розмірного ланцюга за напрямом вісі Z та з трикутника *ΔEKF* маємо:

$$
EK' = R_o \sin \alpha_i + (z_{\kappa})_i - z_{3i} + B , \qquad (8)
$$

звідки:

$$
K'F' = (R_o \sin \alpha_i + (z_\kappa)_i - z_{3i} + B)\tan \alpha_i.
$$
\n(9)

Після підстановки (7) і (9) в (6) остаточно отримуємо формулу, придатну для розрахунків:

$$
\left(u_{o}\right)_{i} = x_{3i} + R_{o} \cos \alpha_{i} + \left(R_{o} \sin \alpha_{i} + \left(z_{\kappa}\right)_{i} - z_{3i} + B\right) \tan \alpha_{i} \,. \tag{10}
$$

Розроблена математична модель була використана в САМ системі автоматизованого проектування управляючої програми ЧПУ для модернізованого шліфувального верстата 3К152ВФ20.

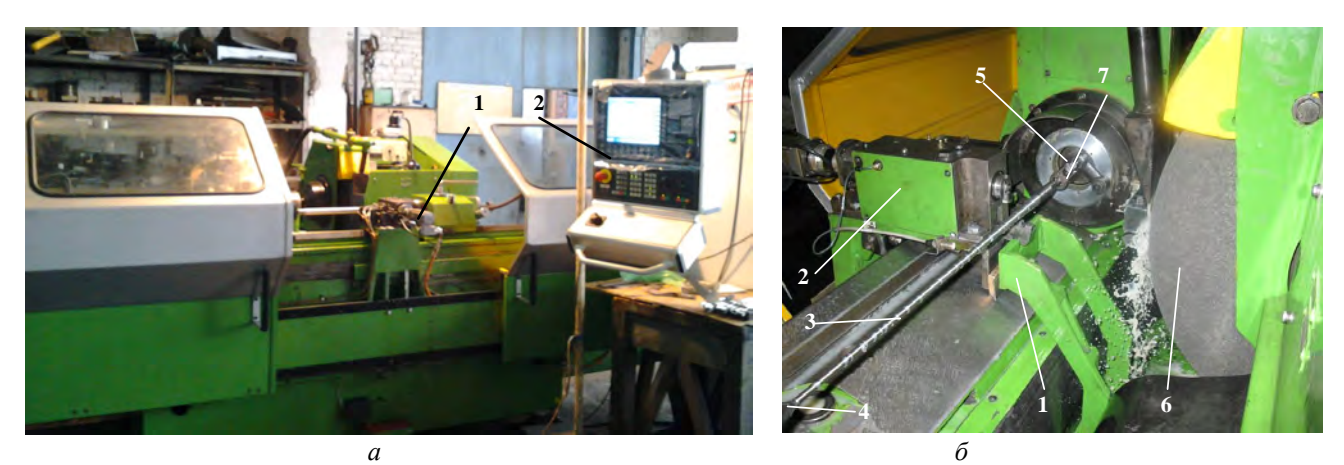

**Рис. 4. Загальний вигляд (а) і робоча зона (б) верстата 3К152ВФ20** 

Модернізація полягала в обладнанні верстата спеціальним люнетом 1 з управлінням від ЧПК та заміні всіх приводів верстата на приводи і систему управління зі стійкою ЧПК 2 фірми Siemens (рис.4, а). На рис.4, б показано робочу зону верстату: на кронштейні 1, який закріплено на станині верстата встановлено спеціальний люнет 2, заготовка 3 встановлюється в центрах 4, 5 і оброблюється шліфувальним кругом 6, обертання на заготовку передається через хомутик 7.

Технологічна підготовка виробництва здійснюється за допомогою розробленої САМ системи (рис. 5), в алгоритмі функціонування якої використані отримані математичні залежності (1) – (10). Призначення вікон для введення вихідних даних зрозуміло з відповідних надписів. Процес розрахунку файлу управляючої програми супроводжується візуалізацією у графічному вікні «Положение шлифовального круга», де у певному масштабі зображена заготовка 1 з припуском 2, інструментальна поверхня шліфувального круга 3 вісь люнета 4 і вісь 5 до радіуса округлення периферії шліфувального круга. Умовно люнет зображується з тієї ж сторони оправки, що і шліфувальний круг.

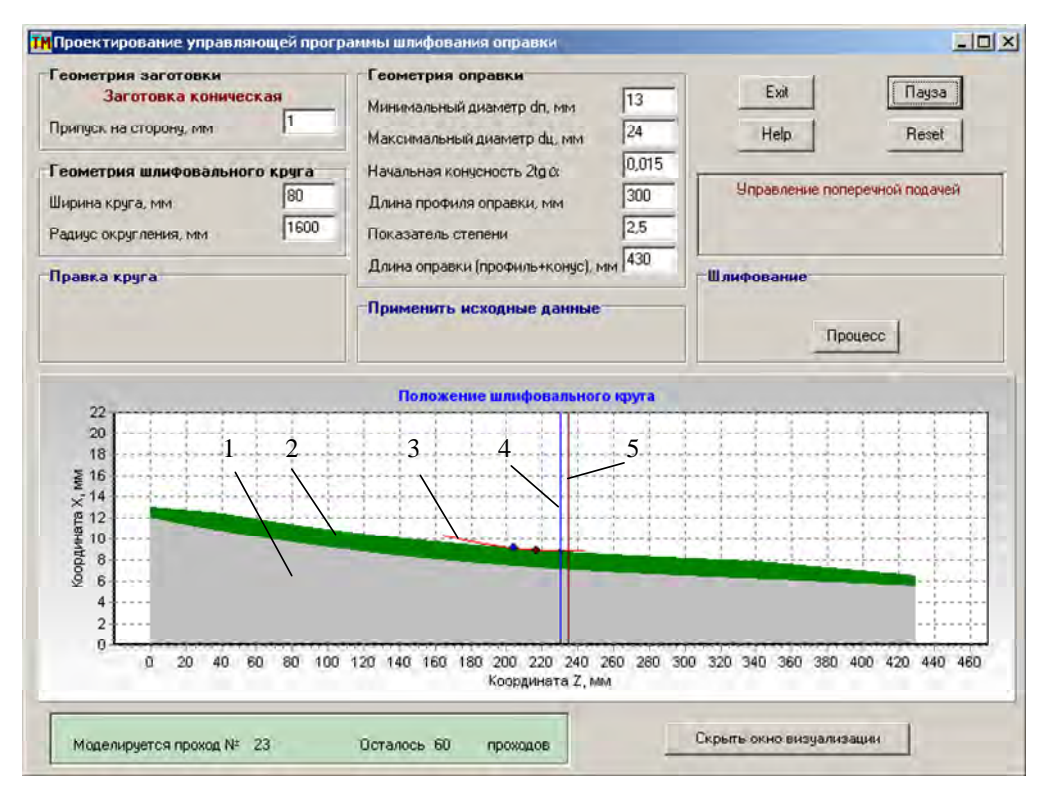

**Рис. 5. Головний інтерфейс САМ системи**

Графічне вікно візуалізації дає можливість технологу-програмісту спостерігати процес в будь-який момент моделювання, крім того дозволяє збільшувати зображення з метою виявлення помилок. Так на рис.6 показані два положення шліфувального круга і люнета в процесі моделювання. При русі вліво дуга різання шліфувального круга 1 обмежується точками 2 – початок, точка 3 – кінець, люнет 4 в цей момент контактує з вже обробленою на проході поверхнею заготовки (рис.6, а). При русі вправо ситуація змінюється: дуга різання шліфувального круга 1 обмежується точками 2 – початок, точка 3 – кінець, люнет 4 в цей момент контактує з поверхнею заготовки, що обробляється, тобто в зоні дуги різання (рис.6, б).

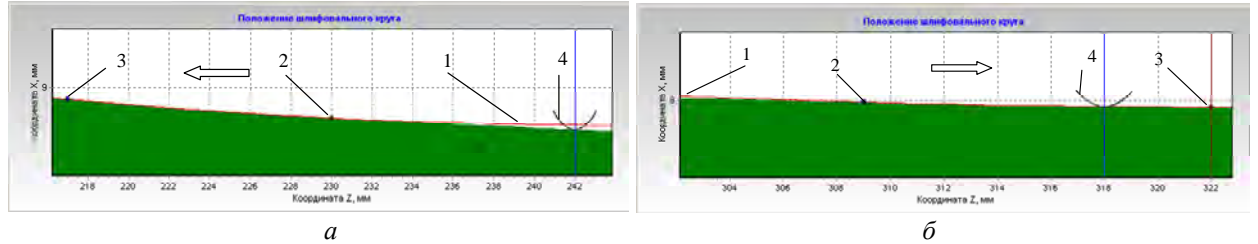

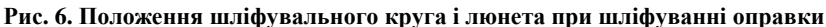

 $M_{\text{NLO}}$ Выполняется проход 66 из 83 C/MPF/KPU251324 **1 SIEMENS Z** aknus **ознция** [мм] Остатлити **T.F.S**  $- X1$  $-201.976$  $-0.003$ т  $\overline{B}$  $-U1$ 8.480 R 8.880  $-0.005$ F 2000  $+21$  $-551929$ 0.392 MM/MMH 188% S<sub>1</sub> 399  $\Omega$ **laste** 100% NC/MPF/KPW251324 N228918 Z-138.528 X6.683 U7.718 N228938 Z-136 680 X6.668 U7.693T 228948 2-135.648 X6.668 U7.685 **2**  N228950 Z-134.670 X6.653 U7.6761 Z-133.718 X6.646 U7.668 H228970 Z-132.740 X6.638 U7.660T

**Рис. 7. Стійка ЧПК при виконанні УП**

Таким чином, підтверджена адекватність отриманих математичних моделей в процесі проектування управляючої програми. Створений автоматично файл управляючої програми у форматі \*.cld, після оброблення постпроцесором, завантажується в стійку ЧПУ верстата і при виконанні циклу шліфування афішується на екрані (рис.7). В зоні 1 екрану представлені величини повздовжньої подачі стола верстату (F=2000 мм/хв.), частота обертання шпинделя деталі (S1=399 об/хв.), а в зоні 2 – частина управляючої програми, що виконується (номер кадру, координати Z, X і U).

Спроектована управляюча програма підтвердила свою ефективність та універсальність при технологічній підготовці

виробництва оправок станів ХПТ на ЗАТ «Сентравіс», м. Нікополь.

## **Висновки**

1. Розроблена САМ система автоматизації підготовки управляючих програм для шліфування оправок станів ХПТ на верстаті з ЧПК дозволяє в процесі моделювання формоутворення автоматично створювати файл управління, що забезпечує необхідний рух за чотирма координатами: обертання деталі, переміщення стола верстата, переміщення шліфувальної бабки, переміщення люнета. Застосування розробленої САМ системи забезпечує оброблення оправок різних типорозмірів з виконанням вимог за точністю (±0,03мм) та шорсткістю (Ra=0,16мкм) робочої поверхні.

2. Створена математична модель і відповідний алгоритм вирішують задачу розрахунку координати положення люнету, що синхронізує його рух з рухом шліфувальної бабки за координатою переміщення столу верстата і таким чином забезпечує постійний контакт люнета з заготовкою на протязі всього циклу шліфування оправки.

3. Розроблений модуль CAM системи може бути рекомендований для подальшого використання при виготовлені оправок станів ХПТ інших типорозмірів.

4. Модернізований верстат з ЧПК, обладнаний спеціальним люнетом, разом з розробленою CAM системою дозволили автоматизувати технологічну операцію шліфування криволінійної робочої поверхні оправок станів ХПТ.

*Аннотация. Представлены математические модели формообразования рабочей поверхности оправки шлифовальным кругом в форме тора, геометрического взаимодействия опоры специального люнета с поверхностью заготовки в процессе шлифования. Эти математические модели положены в основу разработанной САМ системы автоматизированного проектирования управляющей программы для шлифовального станка с ЧПУ. САМ система внедрена в производство для проектирования управляющих программ модернизированного шлифовального станка 3К152ВФ20.* 

Ключевые слова: формообразование, шлифование, оправка стана холодной прокатки труб, САМ система, станки с ЧПУ.

*Abstract. Purpose. To develop the mathematical model of grinding working surface of mounting figure of the cold rolled piping and geometrical contact of steady rest with a control from CNC system and to create the system of the automated design for program control. Methodology. Being based on the analysis of chart of geometrical contact of grinding wheel in shape torus and steady rest a necessary mathematical model was developed. A model describes dependences of positions of grinding wheel and steady rest in the function of co-ordinate of moving of CNC machine table. Created the computer aided manufacturing system uses digital arrays which present the shape of mounting and special numeral procedures of simulation of all cycle of grinding mounting. In result, the file of the control program is automatically designed, where necessary positions of workings elements of machine-tool are saved during of all cycle of grinding. The computer aided manufacturing system and modernized grinding CNC machine-tool 3К152ВФ20 with steady rest is utilized on a production and confirmed the efficiency: time of technological preproduction was decreased in a few times, exactness is well-to-do ±0,03mm and roughness of Ra=0,16m of working surface.*

*Key words: machining, grinding, mounting of figure of the cold rolling of pipes, CAM-system, CNC machine-tools.*

#### **Бібліографічний список використаної літератури**

- 1. *Фролов В.Ф.* Холодная пильгерная прокатка труб : Монография / Фролов В. Ф., Данченко В. Н., Фролов Я. В. Дніпропетровськ : Пороги, 2005. – 255 с.
- 2. *Петраков Ю.В.* Пути развития интегрированных CAD/CAM систем в машиностроении / Сучасні технології в машинобудуванні. Вип. 3, ХНТУ «ХПИ», Харків, 2009. – с.160-167.
- 3. *Паньків К.М.* Система автоматизованого програмування шліфування калібрів станів холодної прокатки труб на верстатах з ЧПК: дис. ... Кандидата техн. наук: 05.02.08 / Паньків Костянтин Михайлович. – К., 2011. – 162 с.
- 4. *Петраков Ю. В.*, Ван Цичень. Управление шлифованием внутренних сферических поверхностей / Сб. Надійність інструменту та оптимізація технологічних систем, Краматорськ, вип. № 24, 2009. – с.169-176.
- 5. *Петраков Ю.В., Чамата С.М.* Люнет для шліфування нежорстких фасонних деталей круглого перерізу. Патент України № 74812, 12.11.2012, бюл. № 21/12.11.2012, заяв. u201205265, 27.04.2012, МПК: B24B 41/00 (2012.01).
- 6. *Петраков Ю.В., Чамата С.М.* Підвищення жорсткості технологічної обробляючої системи при шліфуванні оправок станів холодної прокатки труб. Сб. Процеси механічної обробки в машинобудуванні, Вип12, ЖДТУ, 2012.-С.118-127.
- 7. *Петраков Ю.В., Галайда Р.В.* Моделювання процесу шліфування оправки стану холодної прокатки труб // Матеріали міжнародної науково-технічної конференції студентів, аспірантів та молодих вчених «Прогресивні напрями розвитку машино-приладобудівних галузей і транспорту», Севастополь, 2009. - С.181-184.

#### **References**

- 1. *Frolov V.F.,* Danchenko V. N., Frolov Y.V. Holodnaya pilgernaya prokatka trub: Monografiya. Dnipropetrovsk: Porogi, 2005. 255p.
- Petrakov Y.V. Puti razvitiya integrirovannyh CAD/CAM system v mashinostroenii. Suchasny technologii v mashinobuduvanni. Vip. 3, HNTU «HPI», Harkiv, 2009. pp.160-167.
- 3. *Pankiv К.M.* Systema аvtomatizovanogo programuvannia shlifuvannia kalibriv staniv holodnoi prokatky trub na verstatah z CNC: dis. ... Candidata techn. nauk: 05.02.08. Кyiv, 2011. 162.
- 4. *Petrakov Y.V., Van Tsi Chen.* Upravlenie shlifovaniem vnutrennih sfericheskih poverhnostey. Sb. Nadiynist instrumentu ta optimizaciya tehnologichnih system, Kramatorsk, vip. No. 24, 2009. Pp.169-176.
- 5. *Petrakov Y.V., Chamata S.М.* Lunet dla shlifuvannia nezhorstkih fasonnih detaley kruglogo pererizu. Patent Ukraini № 74812, 12.11.2012, bul. No. 21/12.11.2012, zayv. u201205265, 27.04.2012, МPK: B24B 41/00 (2012.01).
- 6. *Petrakov Y.V., Chamata S.М.* Pidvishennia zhorstkosti tehnologichnoi obrobliauchoi sistemy pri shlifuvanni opravok stniv holodnoi prokatky trub. Sb. Procesy mehanichnoi obrobky v mashinobuduvanni, Vip12, ZDTU, 2012. pp.118-127.
- 7. *Petrakov Y.V., Galaida R.V.* Modeluvannia procesu shlifuvania opravki stanu holodnoi prokatky trub. Materialy mizhnarodnoi naukovotehnichnoi cjnferencii studentiv, aspirantiv ta molodyh vchenych «Progresyvni napriamy rozvitku mashino-pryladobudivnyh galuzey i transportu», Sevastopol, 2009. pp. 181-184.